# **SECRETARIA DE HACIENDA Y CREDITO PUBLICO**

### **OCTAVA Resolución de Modificaciones a las Reglas de Carácter General en Materia de Comercio Exterior para 2011 y sus anexos 1 y 22.**

Al margen un sello con el Escudo Nacional, que dice: Estados Unidos Mexicanos.- Secretaría de Hacienda y Crédito Público.

Con fundamento en los artículos 16 y 31 de la Ley Orgánica de la Administración Pública Federal; 1o. y 144 de la Ley Aduanera; 33, fracción I, inciso g) del Código Fiscal de la Federación; 14, fracción III de la Ley del Servicio de Administración Tributaria y 3, fracción XXII del Reglamento Interior del Servicio de Administración Tributaria, el Servicio de Administración Tributaria resuelve expedir la:

## **OCTAVA RESOLUCION DE MODIFICACIONES A LAS REGLAS DE CARACTER GENERAL EN MATERIA DE COMERCIO EXTERIOR PARA 2011 Y SUS ANEXOS 1 Y 22.**

**Primero.** Se realizan las siguientes reformas, adiciones y derogaciones a la Resolución que establece las Reglas de Carácter General en Materia de Comercio Exterior para 2011, publicada en el **DOF** el 29 de julio de 2011:

- **A.** Se reforman las siguientes reglas:
	- 3.1.29. primer párrafo.
	- 3.1.31. párrafos primero y quinto.
- **B.** Se adicionan las siguientes reglas:
	- 3.1.4. con un tercer párrafo.
	- 3.1.5. con un séptimo párrafo.
	- 3.1.15. con un cuarto párrafo.
	- 3.1.29. con un segundo párrafo, pasando el actual segundo párrafo a ser tercero y así sucesivamente.
	- 3.1.31. con un tercer párrafo, pasando el actual tercer párrafo a ser cuarto y así sucesivamente
	- 3.1.32.
- **C.** Se deroga la siguiente regla:
	- 3.7.6.

Las modificaciones anteriores quedan como sigue:

**3.1.4.** ........................................................................................................................................................

 Tratándose de operaciones efectuadas conforme a la regla 3.1.30. el pedimento habrá de imprimirse, para ser presentado ante la aduana, sólo con los campos contenidos en el formato denominado "Impresión Simplificada del Pedimento", asentando el código de barras correspondiente conforme a lo establecido en el Apéndice 17 del Anexo 22 y declarando los números de referencia (e-document) emitidos por la Ventanilla Digital.

**3.1.5.** ........................................................................................................................................................

 Tratándose de operaciones efectuadas conforme a la regla 3.1.30., la presentación de la factura o de cualquier documento que exprese el valor comercial de las mercancías, podrá cumplirse mediante la transmisión señalada en la regla 3.1.31.

**3.1.15.** ........................................................................................................................................................

 Tratándose de operaciones efectuadas conforme a la regla 3.1.30., el módulo de selección automatizado imprimirá el resultado de la selección en la impresión simplificada de pedimento presentada ante la aduana.

- **3.1.29.** Para los efectos de los artículos 98 y 100 de la Ley, así como 129 de su Reglamento, los interesados en obtener o renovar su inscripción en el registro del despacho de mercancías de las empresas, deberán presentar ante la ACRA, el formato denominado "Registro del despacho de mercancías de las empresas, conforme al artículo 100 de la Ley Aduanera", la solicitud de autorización también podrá realizarse mediante la Ventanilla Digital anexando los siguientes documentos:
	- **I.** Pago de Derechos (comprobante de pago realizado a través del esquema electrónico e5cinco con el que se acredite el pago de los derechos previstos en el artículo 40, inciso a) de la LFD.
	- **II.** Opinión sobre el cumplimiento de obligaciones fiscales.

 Asimismo se deberá señalar en el formato a que se refiere el párrafo anterior o en la Ventanilla Digital, el número de programa IMMEX, en caso de no contar con dicho programa, deberá realizar las siguientes manifestaciones, bajo protesta de decir verdad:

- **I.** El periodo en el que la persona moral ha dictaminado sus estados financieros (los últimos 5 años o a partir de su constitución).
- **II.** Que la persona moral realizó importaciones con un valor mayor a \$96,907,940.00 en el año calendario anterior al que se presenta la solicitud, o bien que en el ejercicio de inicio de operaciones estima efectuar importaciones con un valor superior a \$96,907,940.00.

........................................................................................................................................................

**3.1.31.** Para los efectos de los artículos 36, primer párrafo, fracción I, inciso a) y II, inciso a), así como su penúltimo párrafo, 37, 80, 144, fracción III, de la Ley, y 58, fracción III del Reglamento, el importador o exportador, podrán transmitir electrónicamente a la autoridad aduanera a través de la Ventanilla Digital, conforme a los lineamientos que emita la ACCMA, la información de los documentos en el idioma en que se encuentren, tratándose del español, inglés o francés, que amparen el valor de la mercancía de comercio exterior, que se habrá de sujetar a alguno de los regímenes aduaneros definitivos o temporales, de importación o exportación, previstos en la citada Ley.

 Cuando los documentos que amparen el valor de las mercancías se encuentren en idiomas distintos del español, inglés o francés, la transmisión habrá de efectuarse en idioma español.

........................................................................................................................................................

 El importador o exportador, una vez validada la información transmitida por ellos, recibirán un acuse de referencia emitido por la Ventanilla Digital, esto es, el "e-document", mismo que se habrá de declarar en el pedimento, sin que en estos casos sea necesario acompañar al mismo el comprobante de valor respectivo (factura u otro); y correspondiendo la rectificación de los datos trasmitidos conforme a lo dispuesto en las normas jurídicas aplicables, la cual se podrá llevar a cabo por el importador, exportador, o bien, por el agente o apoderado aduanal, siempre que en este último caso, se haya transmitido inicialmente conforme a la fracción VI de la presente regla, el número de la patente o autorización del agente o apoderado aduanal que realiza la rectificación empleando al efecto su FIEL.

- **3.7.6.** Se deroga.
- **3.1.32.** Tratándose de las importaciones y exportaciones en las que conforme a las normas jurídicas aplicables se declare un RFC genérico o el CURP, de amas de casa o estudiantes, y para los efectos de los artículos 36, primer párrafo, fracciones I, inciso a) y II, inciso a), así como su penúltimo párrafo, 37, 80, 144, fracción III, 162, fracción VI, 169, último párrafo de la Ley, y 58, fracción III del Reglamento, el agente aduanal podrá efectuar la transmisión a que se refiere la regla 3.1.31.

........................................................................................................................................................

**Segundo.** Se modifica la fracción I del Artículo Unico Transitorio de la Sexta Resolución de Modificaciones a las Reglas de Carácter General en Materia de Comercio Exterior para 2011, publicada en el DOF el 13 de enero de 2012, para quedar como sigue:

"**I.** Las reglas 3.1.30., 3.1.31. y 3.1.32., entrarán en vigor de manera optativa al día siguiente de su publicación en el Diario Oficial de la Federación, ello acorde a la habilitación paulatina de los sistemas tecnológicos en cada una de las aduanas del país, y a partir del 1 de junio de 2012 de forma obligatoria en todas las aduanas."

**Tercero.** Se modifica el Anexo 1 "Declaraciones, avisos, formatos e instructivos de trámite", como sigue:

- **I.** En su Apartado A. "Declaraciones, Avisos y Formatos, Instructivos de llenado y trámite", como sigue:
	- **a)** Para modificar el formato denominado "Registro del despacho de mercancías de las empresas, conforme al artículo 100 de la Ley Aduanera".
	- **b)** Para modificar el formato denominado "Registro de empresas transportistas de mercancías en tránsito".
- **II.** En su Apartado B. "Pedimentos y Anexos", como sigue:
	- **a)** Para modificar el formato para "Impresión Simplificada del Pedimento".
	- **b)** Para modificar el formato para "Impresión Simplificada de Remesa de Consolidado".

**Cuarto.** Se modifica el Anexo 22 "Instructivo para el llenado del pedimento", como sigue:

**I.** Para adicionar un segundo párrafo al encabezado "DISTRIBUCION DE COPIAS", pasando el actual segundo párrafo a ser tercero y así sucesivamente.

### **Artículo transitorio**

**Unico.** La presente Resolución entrará en vigor al día siguiente de su publicación en el DOF.

### **Atentamente,**

México, D.F., a 22 de febrero de 2012.- El Jefe del Servicio de Administración Tributaria, **Alfredo Gutiérrez Ortiz Mena**.- Rúbrica.

## **ANEXO 1 DE LAS REGLAS DE CARACTER GENERAL EN MATERIA DE COMERCIO EXTERIOR PARA 2011**

## **Declaraciones, avisos, formatos e instructivos de trámite**.

........................................................................................................................................................................

**A. Declaraciones, avisos, formatos e instructivos de llenado y trámite Nombre de la declaración, aviso o formato** 

........................................................................................................................................................................

**40.** Registro del despacho de mercancías de las empresas, conforme al artículo 100 de la Ley Aduanera.

**41.** Registro de empresas transportistas de mercancías en tránsito.

### **B. Pedimentos y anexos**

### **Nombre del pedimento o anexo**

........................................................................................................................................................................

........................................................................................................................................................................

**5.** Formato para Impresión Simplificada del Pedimento.

**6.** Formato para Impresión Simplificada de Remesa de Consolidado.

### ........................................................................................................................................................................

### **Atentamente,**

México, D.F., a 22 de febrero de 2012.- El Jefe del Servicio de Administración Tributaria, **Alfredo Gutiérrez Ortiz Mena**.- Rúbrica.

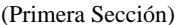

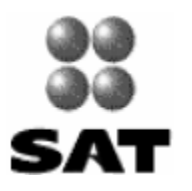

Registro del despacho de mercancías de las empresas,<br>conforme al artículo 100 de la Ley Aduanera

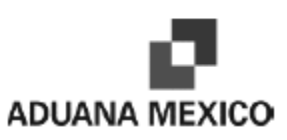

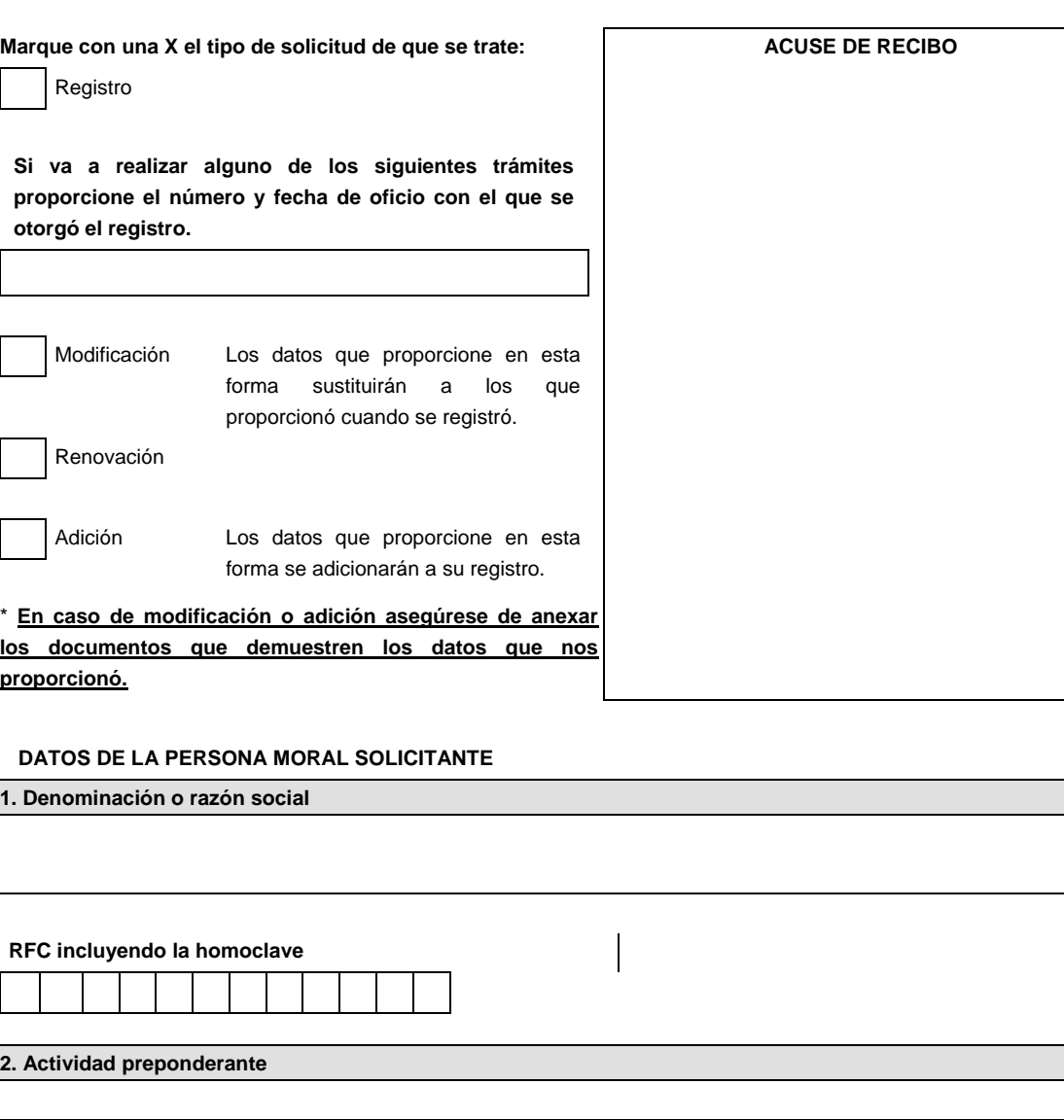

**3. Domicilio fiscal Marque con una "X" si solicita modificación** 

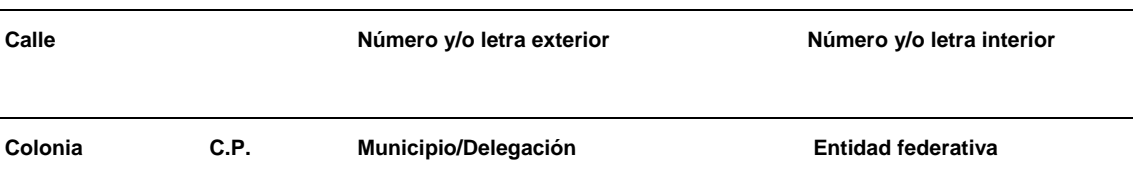

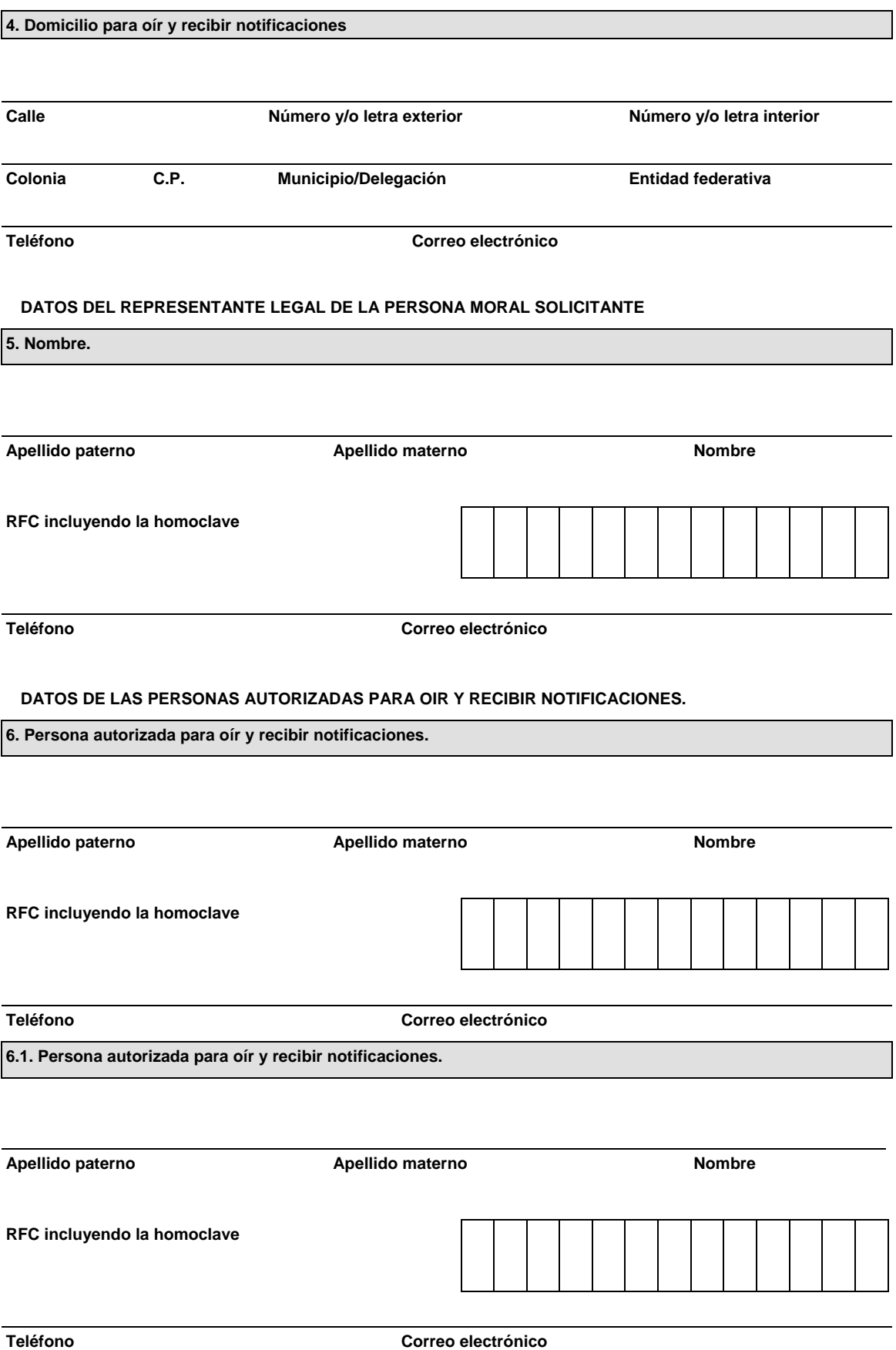

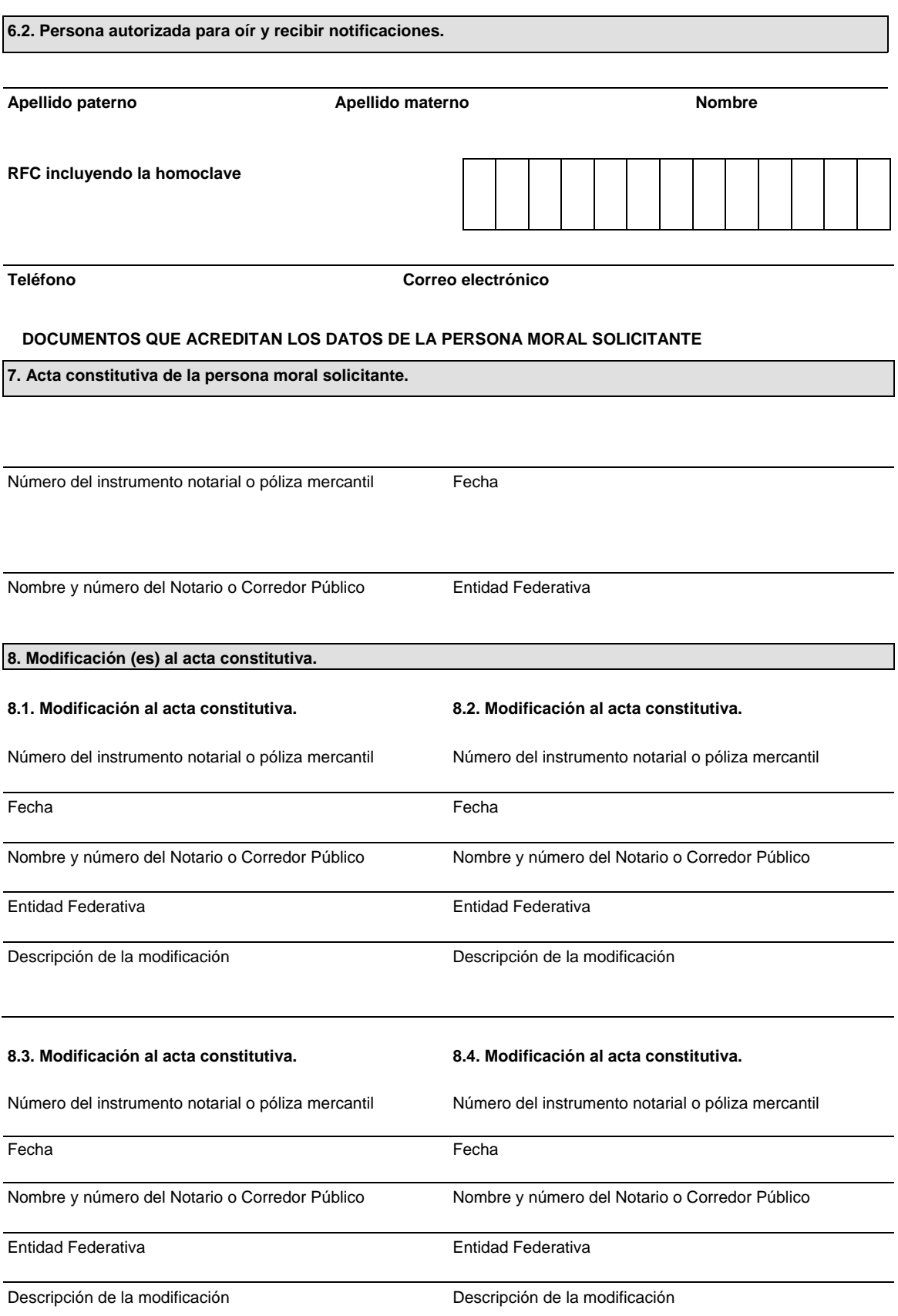

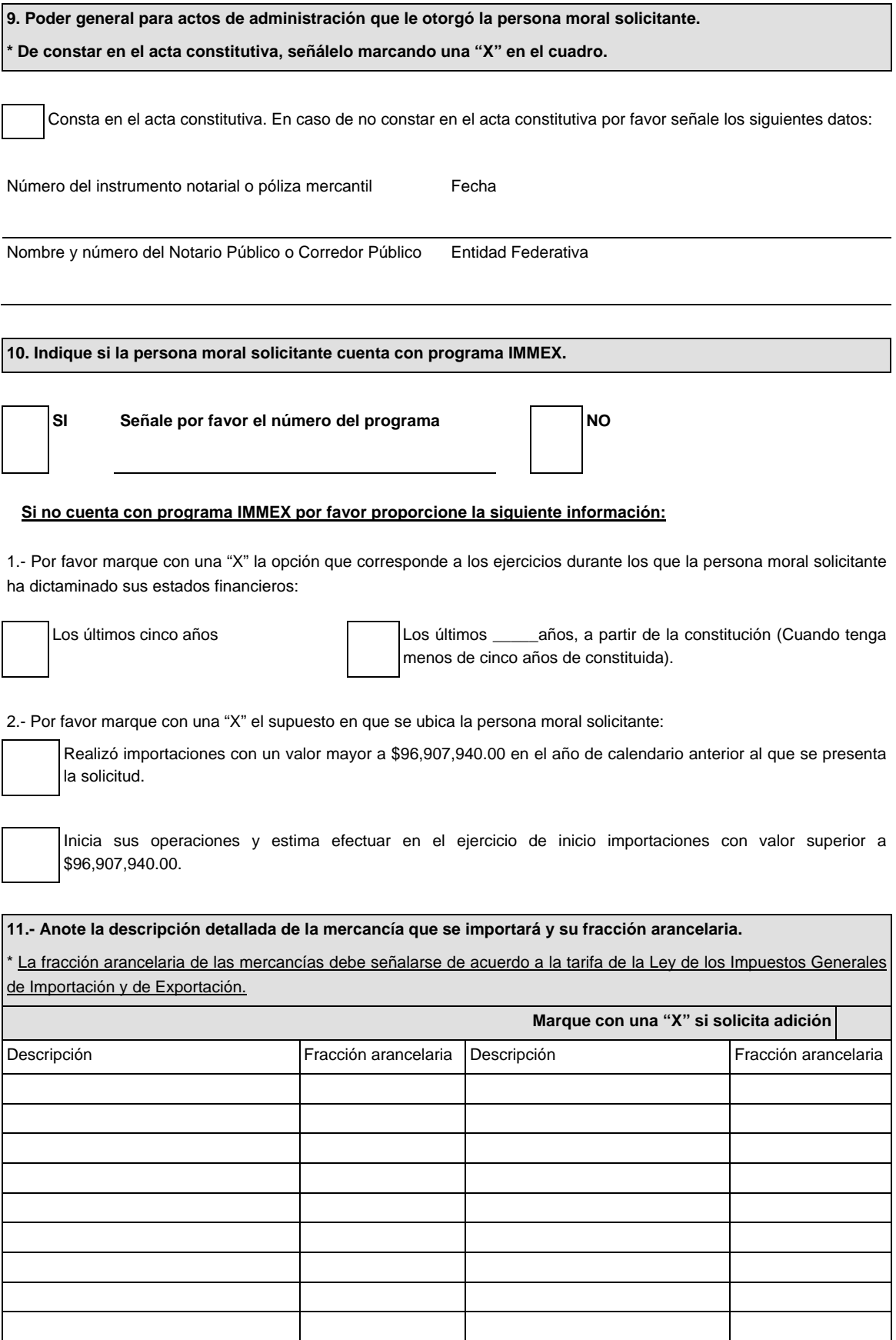

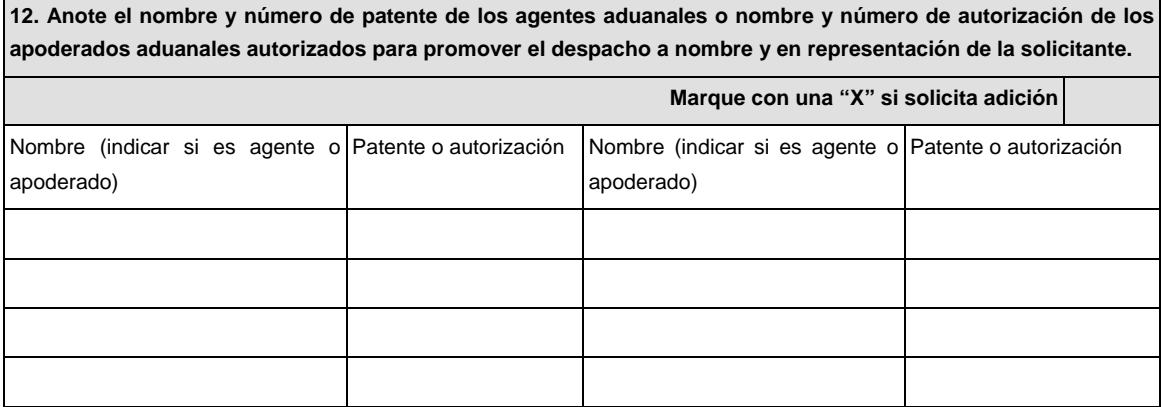

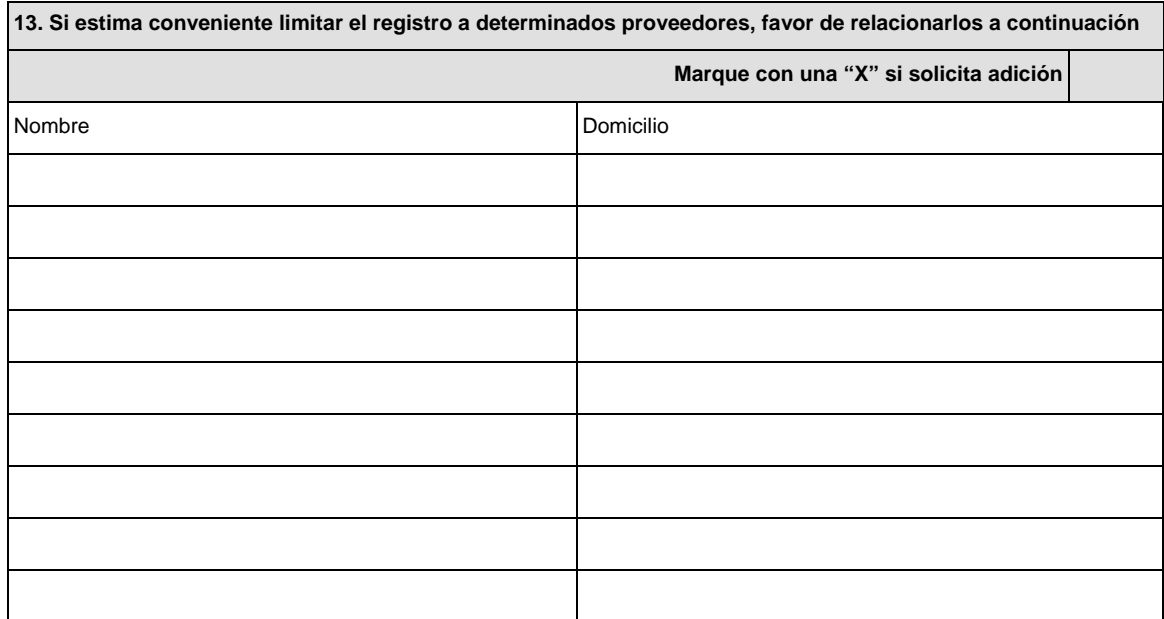

## **14. Señale los datos de la constancia de pago del derecho**

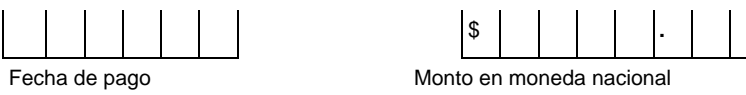

Denominación o razón social de la institución en la cual se realizo el pago

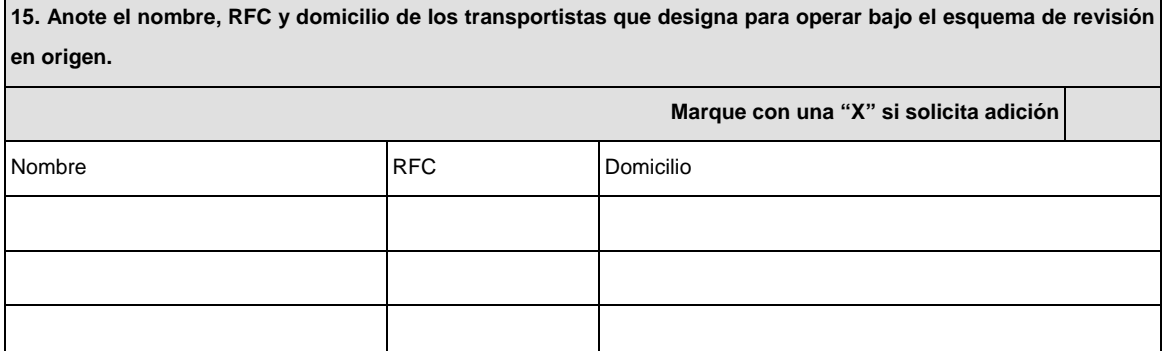

#### **16. Renovación del registro del despacho de mercancías de las empresas.**

 Marque con una "X" si solicita renovación y su representada cumple con los requisitos previstos para el otorgamiento del registro del despacho de mercancías de las empresas.

#### **Documentos que se deben anexar a la solicitud.**

Copia certificada de la escritura constitutiva, únicamente cuando se solicite el registro. Cuando se trate de una renovación no será necesario presentarla nuevamente.

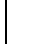

 Copia certificada del instrumento notarial con el que el firmante acredite sus facultades para realizar actos de administración. Si en trámites posteriores al registro se presentan solicitudes firmadas por persona distinta, se deberá anexar a la solicitud copia certificada del documento notarial con el que el firmante acredite sus facultades para realizar actos de administración.

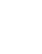

 Copia del comprobante de pago realizado a través del esquema electrónico e5cinco por el concepto de "registro del despacho de mercancías de las empresas" con el que se acredite el pago de los derechos previstos en el artículo 40, inciso a) de la LFD.

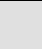

Opinión sobre el cumplimiento de obligaciones fiscales.

Medio magnético conteniendo la información incluida en esta solicitud, en formato Word.

Bajo protesta de decir verdad, manifiesto que los datos asentados en el presente documento son ciertos y que las facultades que me fueron otorgadas no han sido modificadas o revocadas.

# \_\_\_\_\_\_\_\_\_\_\_\_\_\_\_\_\_\_\_\_\_\_\_\_\_\_\_\_\_\_\_\_\_\_\_\_\_\_\_\_\_\_\_\_\_\_\_\_\_\_\_\_\_\_\_\_\_\_\_\_\_\_\_ **NOMBRE Y FIRMA DEL REPRESENTANTE LEGAL DEL SOLICITANTE**

#### **INFORMACION DE ENVIO**

**1.** Presente esta solicitud y los documentos anexos en:

Administración Central de Regulación Aduanera

Hidalgo 77, Módulo IV, P.B., Colonia Guerrero,

C.P. 06300, México, Distrito Federal.

De lunes a viernes, en un horario de 9:00 a 15:00 horas.

\* Por favor anexe una copia de la solicitud para que la sellemos y la pueda conservar como acuse de recibo.

- **2.** También puede enviar la solicitud y los documentos mediante el Servicio Postal Mexicano o utilizando los servicios de empresas de mensajería.
- **3.** La solicitud también podrá presentarse a través de la Ventanilla Digital conforme a lo señalado en la regla 3.1.29. de las RCGMCE.

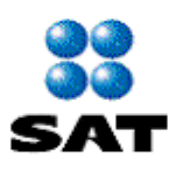

Registro de empresas transportistas de<br>mercancías en tránsito

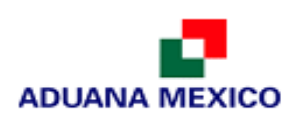

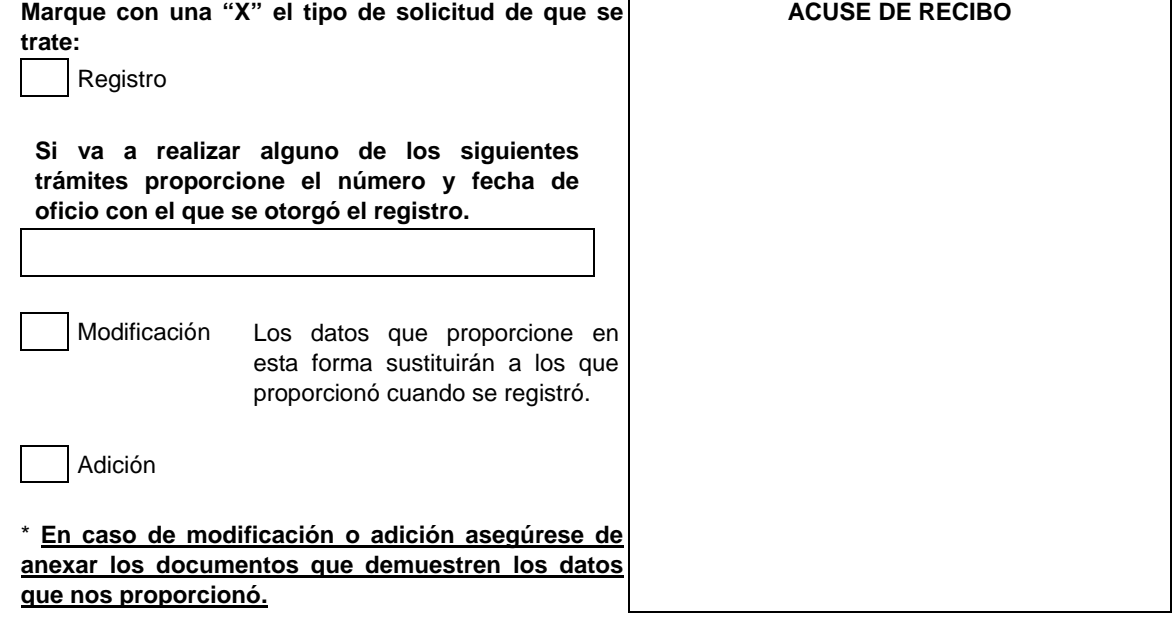

## **DATOS DE LA PERSONA MORAL SOLICITANTE**

**1. Denominación o razón social.**

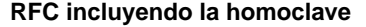

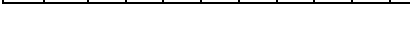

**2. Actividad preponderante.**

**3. Domicilio fiscal.** 

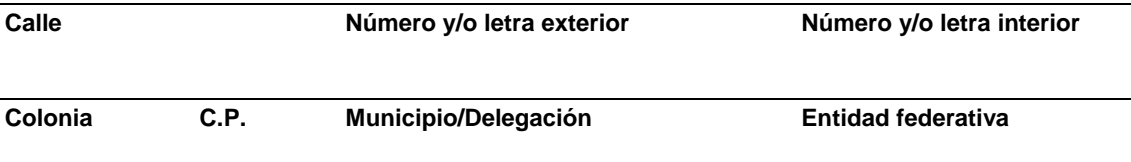

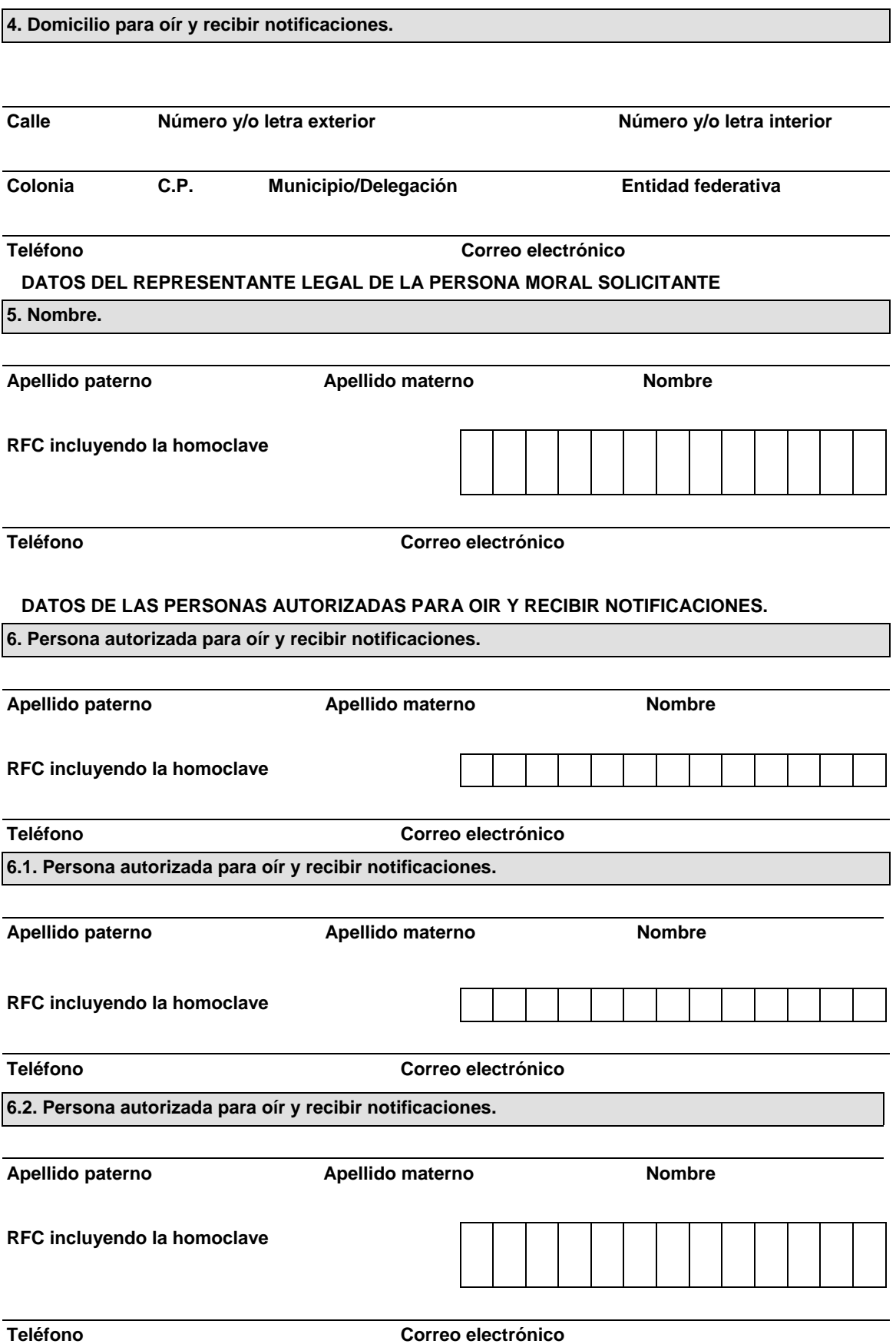

## **DOCUMENTOS QUE ACREDITAN LOS DATOS DE LA PERSONA MORAL SOLICITANTE:**

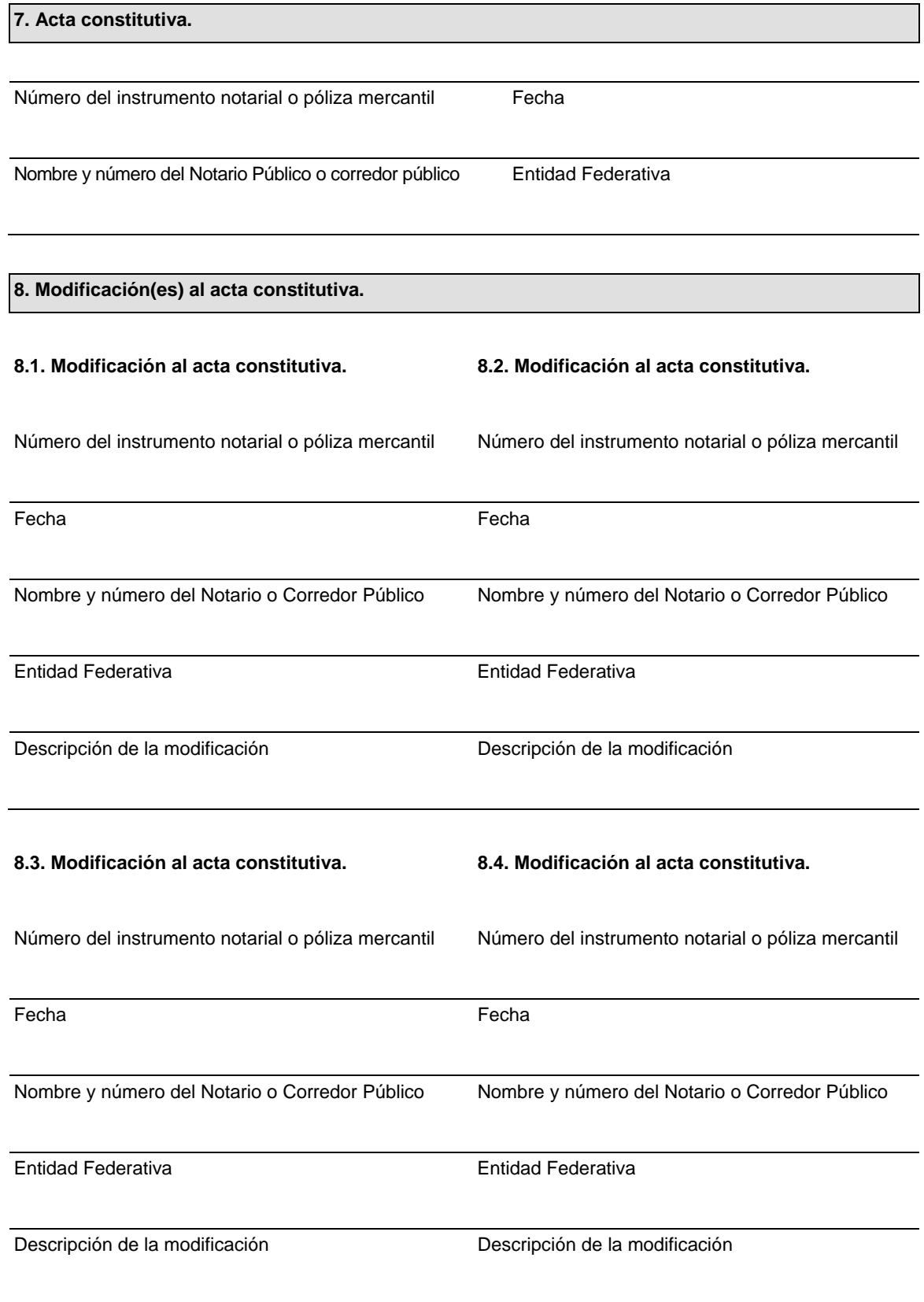

**9. Poder general para actos de administración que le otorgó la persona moral solicitante.** 

 **\* De constar en el acta constitutiva, señálelo marcando una "X" en el cuadro.** 

Consta en el acta constitutiva. En caso de no constar en el acta constitutiva por favor señale los siguientes datos:

Número del instrumento notarial o póliza mercantil Fecha

Nombre y número del Notario Público o corredor público Entidad Federativa

**10. Capital social.** 

Señale el monto en moneda nacional:

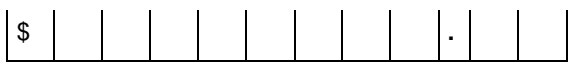

**Señale los datos del instrumento notarial del cual obtuvo la información anterior:** 

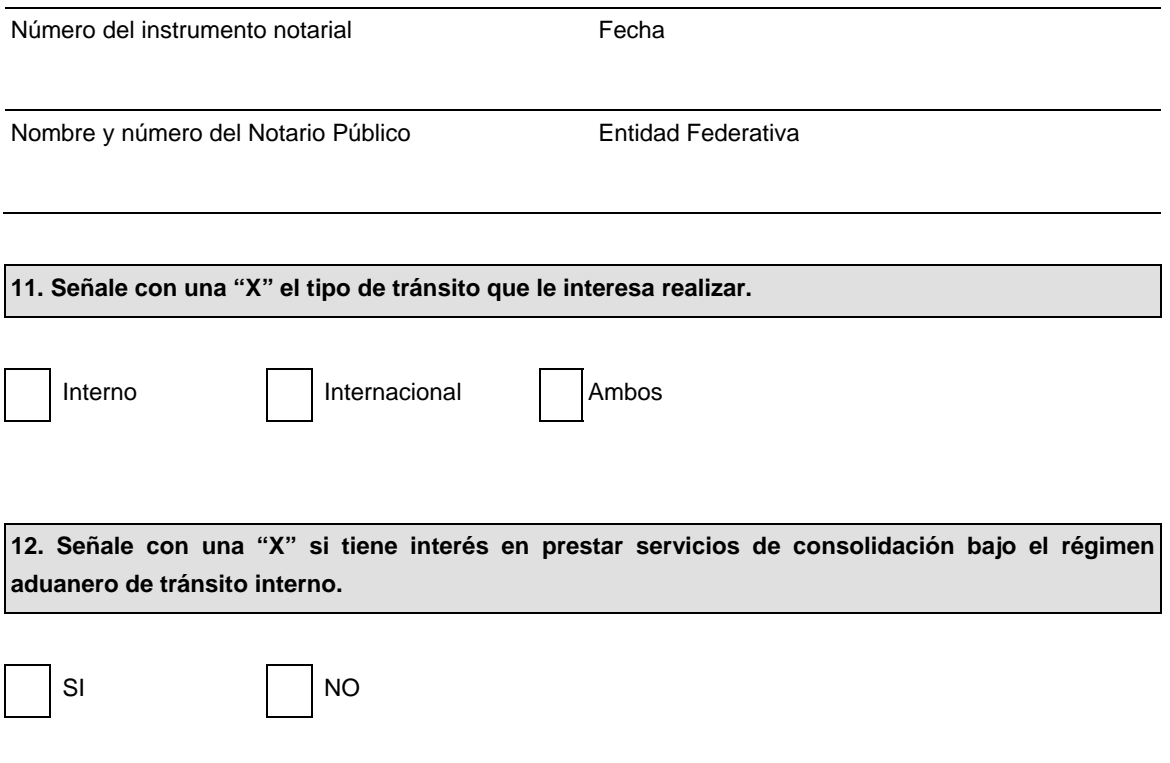

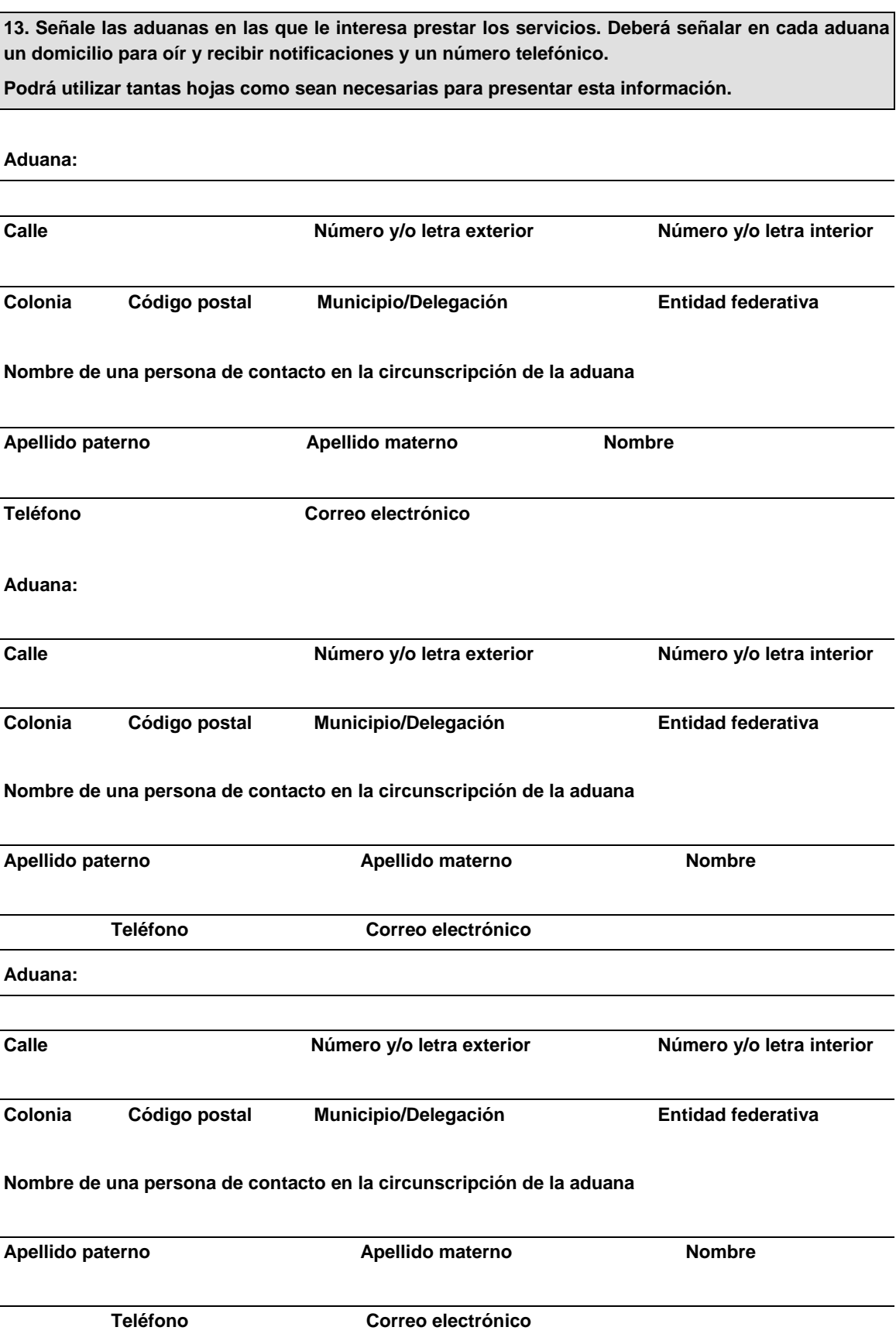

**14. Relación de vehículos con los que se prestará el servicio de tránsito interno o internacional. Podrá utilizar tantas hojas como sean necesarias para presentar esta información.** 

**Señale los siguientes datos por cada vehículo que utilizará.** 

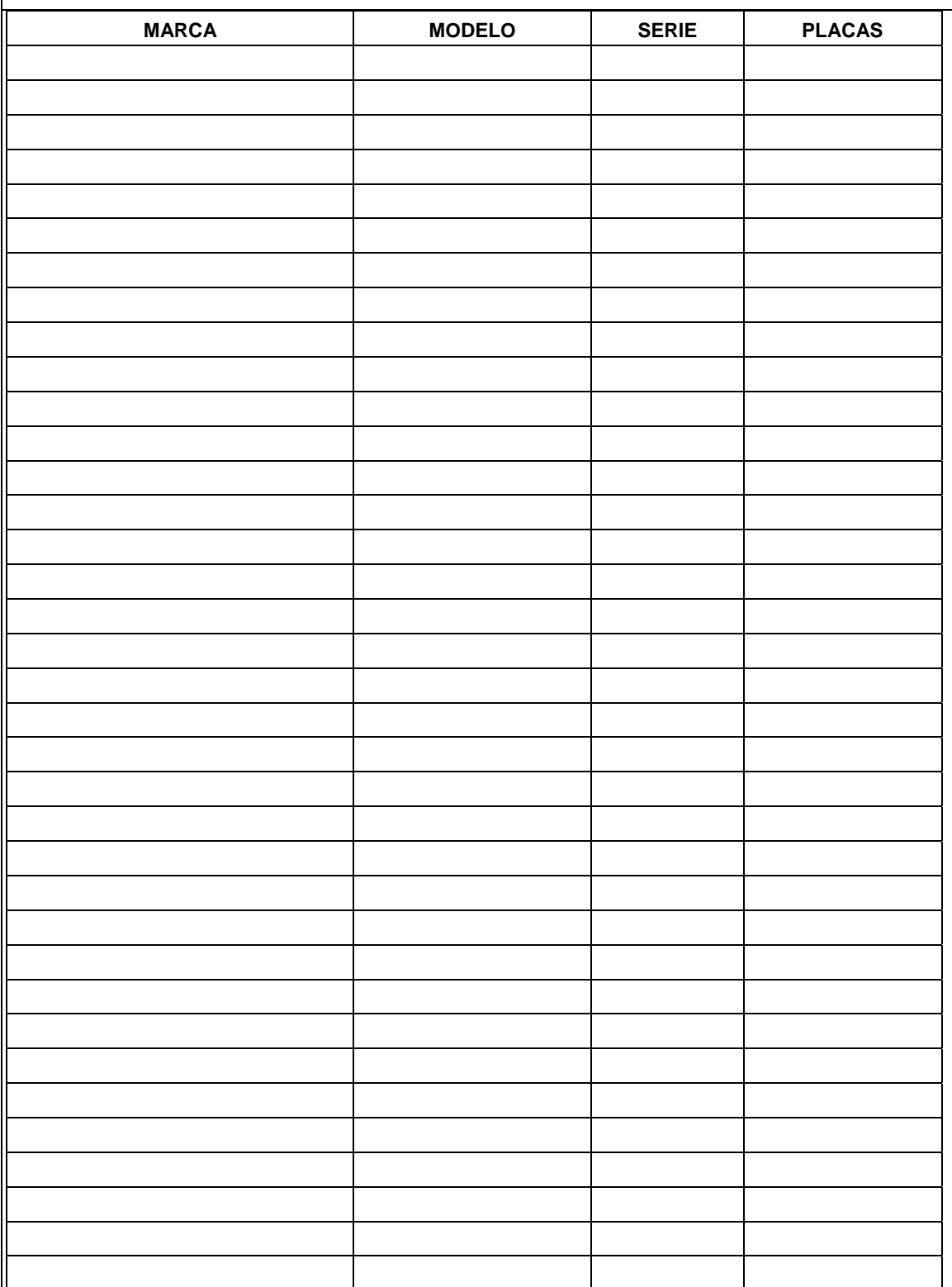

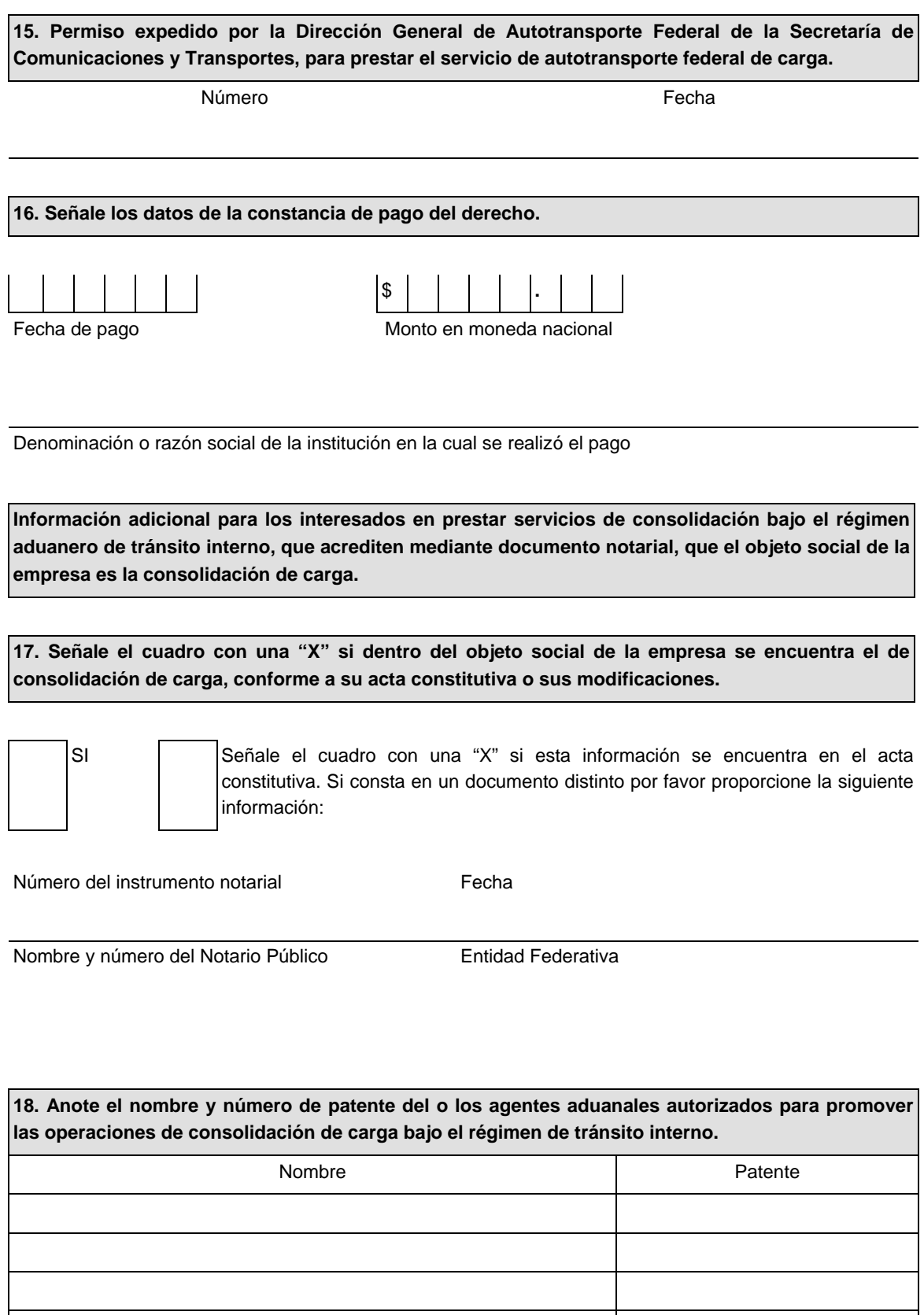

**19. Relación de vehículos con los que se prestará el servicio de consolidación de carga, proporcionando un domicilio para la verificación de los requisitos de seguridad. Podrá utilizar tantas hojas como sean necesarias para presentar esta información.** 

## **SEÑALE LOS SIGUIENTES DATOS POR CADA VEHICULO QUE UTILIZARA PARA CONSOLIDACION DE CARGA**

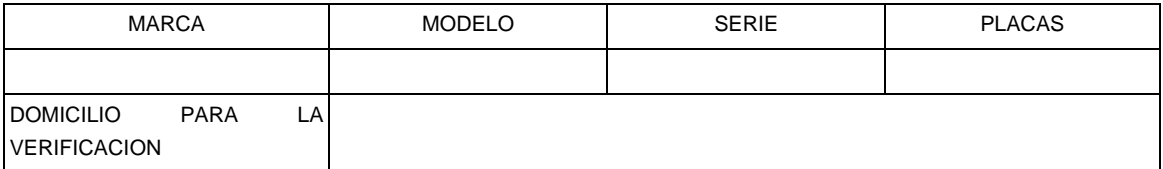

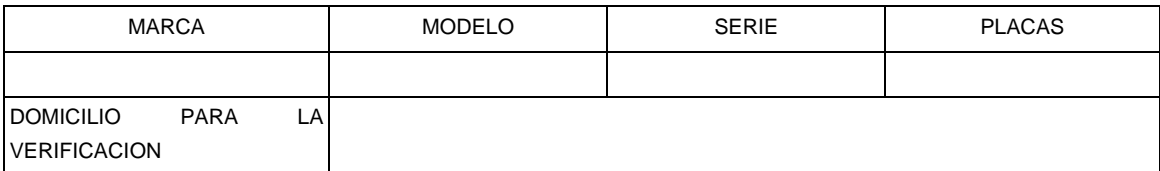

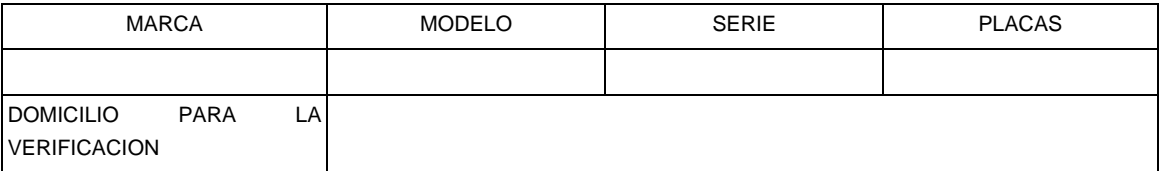

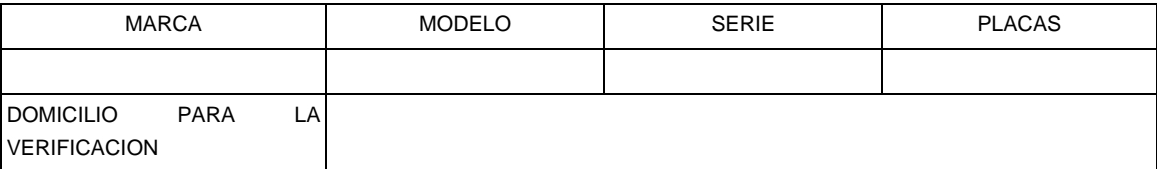

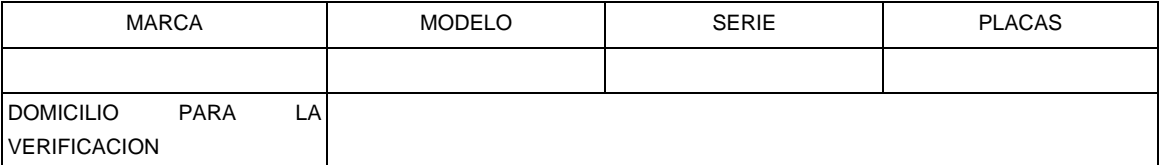

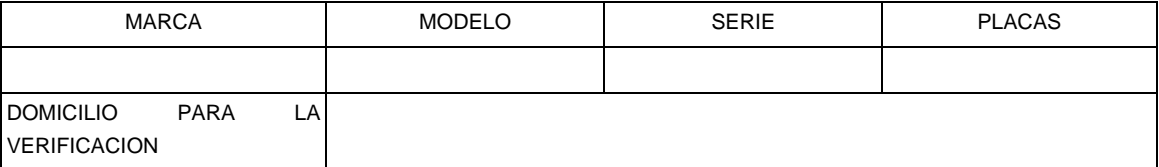

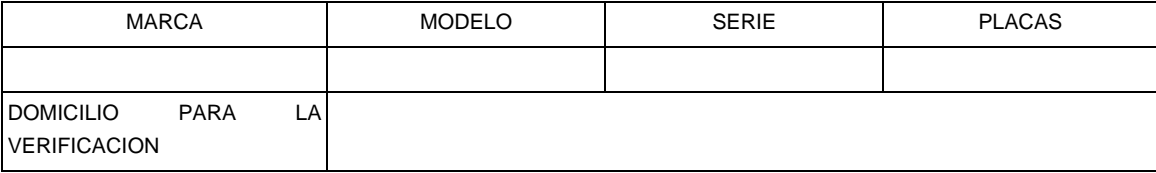

#### **Documentos que se deben anexar a la solicitud.**

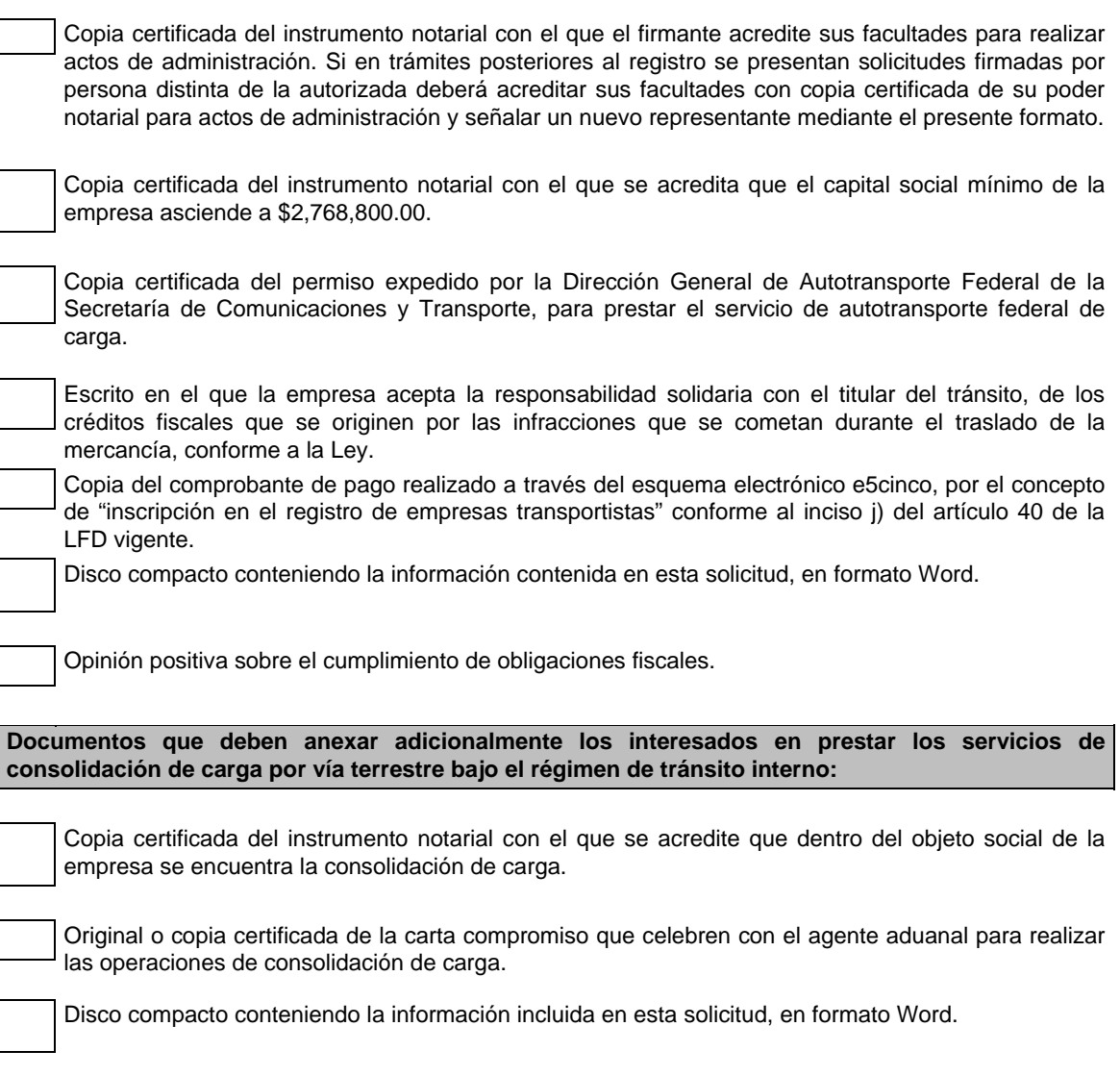

Bajo protesta de decir verdad, manifiesto que los datos asentados en el presente documento son ciertos y que las facultades que me fueron otorgadas no han sido modificadas o revocadas.

## **NOMBRE Y FIRMA DEL SOLICITANTE O SU REPRESENTANTE LEGAL**

### **INSTRUCCIONES GENERALES**

**1.** Presente esta solicitud y los documentos anexos en:

Administración Central de Regulación Aduanera

Hidalgo 77, Módulo IV, P.B., Colonia Guerrero,

C.P. 06300, México, Distrito Federal.

De lunes a viernes, en un horario de 9:00 a 15:00 horas.

\* Por favor anexe una copia de la solicitud para que la sellemos y la pueda conservar como acuse de recibo.

- **2.** También puede enviar la solicitud y los documentos mediante el Servicio Postal Mexicano o utilizando los servicios de empresas de mensajería.
- **3.** La solicitud también podrá presentarse a través de la Ventanilla Digital conforme al señalado en el instructivo de trámite.

### **Instructivo de trámite para el registro de empresas transportistas de mercancías en tránsito.**

## **¿Quiénes lo realizan?**

Personas morales.

## **¿Cómo se realiza?**

Mediante el formato denominado "Registro de empresas transportistas de mercancías en tránsito" o mediante la Ventanilla Digital.

### **¿Dónde se presenta?**

Ante la ACRA de manera personal o podrá ser enviada mediante el Servicio Postal Mexicano o utilizando los servicios de empresas de mensajería.

La solicitud también podrá presentarse mediante la Ventanilla Digital.

### **¿Qué documento se obtiene?**

Registro de empresas transportistas para llevar a cabo el tránsito de mercancías y/o para prestar los servicios de consolidación de carga por vía terrestre.

### **¿En qué casos se presenta?**

Cuando las personas morales estén interesadas en llevar a cabo el tránsito de mercancías y/o para prestar los servicios de consolidación de carga por vía terrestre.

**¿Qué requisitos de seguridad deben reunir los vehículos con los que se prestarán los servicios de consolidación de carga?** 

- **1.** La caja deberá ser de lámina o placa metálica exterior en todos sus lados, incluyendo el piso y no podrá tener comunicación con el exterior mediante puertas, ventanas o cualquier otro tipo de abertura, a excepción de la puerta de carga y descarga.
- **2.** Los pernos de las puertas estarán soldados en sus límites y no estarán expuestos los extremos que permitan su salida mediante extracción de chavetas o cualquier otro tipo de mercancía similar.
- **3.** Tanto las paredes como las puertas no deberán tener detalles que permitan su extracción y colocación posterior, tales como parches sobrepuestos, atornillados o remachados.
- **4.** Las puertas deberán contar con cerrojos de seguridad que permitan colocar los candados oficiales, para asegurar el mismo cerrojo contra el cuerpo de la caja y llevará un candado por cada pieza móvil de la puerta.

**¿Quién verificará los requisitos de seguridad que deben reunir los vehículos con los que se prestarán los servicios de consolidación de carga?** 

La autoridad aduanera.

**¿Qué procede cuando el contribuyente no se encuentre al corriente en el cumplimiento de sus obligaciones fiscales?** 

No se otorgará el registro de empresas transportistas para llevar a cabo el tránsito de mercancías y/o para prestar los servicios de consolidación de carga por vía terrestre.

**¿A través de que medio podrá la ACRA solicitar información o documentación adicional que considere necesaria?** 

Mediante requerimiento por escrito o a través de la Ventanilla Digital, cuando el trámite se inicie en la misma.

### **¿En qué plazo emitirá la ACRA la resolución a la solicitud de inscripción?**

En un plazo no mayor a 11 días contados a partir de la fecha en que se haya presentado la solicitud debidamente requisitada.

En el caso de consolidación de carga y el tramite se realice a través de la Ventanilla Digital el plazo se contará a partir de que se presente ante la ACRA el original o copia certificada de la carta compromiso que celebren con el agente aduanal para realizar las operaciones de consolidación de carga.

**¿Cuál es la vigencia del registro de empresas transportistas de mercancías en tránsito?** 

## Un año.

**Datos y documentos (requisitos) a cumplir cuando el trámite se efectúe a través de la Ventanilla Digital.** 

## **Datos:**

- **1.** Manifestación bajo protesta de decir verdad indicando que la persona moral cuenta con un capital mínimo de. \$2,768,800.00.
- **2.** Manifestación bajo protesta de decir verdad indicando que la empresa acepta la responsabilidad solidaria con el titular del tránsito, de los créditos fiscales que se originen por las infracciones que se cometan durante el traslado de la mercancía, conforme a la Ley.

## **Requisitos:**

- **1.** Permiso expedido por la Dirección General de Autotransporte Federal de la Secretaría de Comunicaciones y Transporte, para prestar el servicio de autotransporte federal de carga.
- **2.** Pago de derechos (el comprobante de pago realizado a través del esquema electrónico e5cinco por el concepto de "inscripción en el registro de empresas transportistas" conforme el inciso j) del artículo 40 de la LFD.
- **3.** Opinión positiva sobre el cumplimiento de obligaciones fiscales.

## **Los interesados en prestar los servicios de consolidación de carga por vía terrestre bajo el régimen de tránsito interno adicionalmente deben anexar:**

## **Datos:**

**1.** Manifestación bajo protesta de decir verdad indicando que dentro del objeto social de la empresa se encuentra la consolidación de carga.

## **Requisitos:**

**1.** Original o copia certificada de la carta compromiso que celebren con el agente aduanal para realizar las operaciones de consolidación de carga en términos de lo dispuesto en el apartado de requisitos del presente instructivo.

La carta deberá enviarse de manera digital a través de la Ventanilla, en la inteligencia de que el interesado dispondrá de un término de 3 días hábiles, contados a partir de la presentación del trámite ante la misma, para proporcionar a la ACRA el documento original o la copia certificada, en caso contrario se tendrá por no presentada la promoción.

## **¿Cuándo deben presentar los interesados su solicitud para obtener nuevamente su inscripción?**

Por lo menos con 11 días de anticipación al vencimiento del plazo de vigencia del registro.

## **¿Cuál es el procedimiento para obtener nuevamente su inscripción?**

- **1.** Declarar bajo protesta de decir verdad que continúan cumpliendo con los requisitos previstos para su inscripción.
- **2.** Acompañar únicamente los documentos que requieran ser actualizados.
- **3.** El comprobante de pago realizado a través del esquema electrónico e5cinco, a que hace referencia la regla 1.1.3., con el que se acredite el pago del derecho establecido en el artículo 40, inciso j) de la LFD.
- **4.** Cuando la empresa solicitante manifieste su interés en continuar prestando servicios de consolidación de carga por vía terrestre bajo el régimen aduanero de tránsito interno, únicamente se verificarán los requisitos de seguridad de los vehículos que no hayan sido

#### verificados dentro de los tres meses anteriores a la fecha de la solicitud.

# **¿Cómo se solicitan las modificaciones o adiciones a los datos asentados en el registro de empresas transportistas para llevar a cabo el tránsito de mercancías?**

A través del formato "Registro de empresas transportistas de mercancías en tránsito", al que se deberá anexar la documentación que acredite la modificación o adición solicitada, conforme a los requisitos previstos para el otorgamiento del registro.

## **Requisitos:**

- **1.** Cumplir con los requisitos y condiciones establecidos en el artículo 170 del Reglamento.
- **2.** En caso de que se revoque el poder, el titular del registro deberá hacerlo del conocimiento de la ACRA y señalar un nuevo representante mediante el formato denominado "Registro de empresas transportistas de mercancías en tránsito", acompañando copia certificada del poder notarial actualizado.
- **3.** Escrito en el que manifiesten bajo protesta de decir verdad, lo siguiente:

"Mi representada, por mi conducto, se hace responsable solidaria con el titular del tránsito \_\_\_\_\_\_\_\_\_\_\_\_\_ (interno o internacional, según corresponda) de todos los embarques en que mi representada participe como transportista en los términos de los artículos (129 y 133, según sea el caso) de la Ley Aduanera, respecto de las mercancías que se destinen al régimen de tránsito \_\_\_\_\_\_\_\_\_\_\_\_\_\_\_\_ (interno o internacional, según corresponda), responsabilizándose desde este momento de los créditos fiscales que se originen con motivo de infracciones cometidas durante el trayecto de las mercancías, desde la aduana de inicio hasta la de cierre del tránsito, inclusive la desviación de la ruta fiscal, el arribo extemporáneo, el no arribo de las mercancías o las irregularidades detectadas al practicar el reconocimiento aduanero, segundo reconocimiento o la verificación de mercancías en transporte".

Las empresas transportistas interesadas en prestar los servicios de consolidación de carga por vía terrestre bajo el régimen de tránsito interno deberán anexar adicionalmente a los documentos señalados anteriormente y en el formato "Registro de empresas transportistas de mercancías en tránsito", deberán presentar:

**1.** Original o copia certificada de la carta compromiso que celebren con el agente aduanal para realizar las operaciones de consolidación, señalando el nombre y número de patente del mismo y que contenga la siguiente leyenda:

"Por la presente, manifiesto mi compromiso para efectuar todos los trámites relativos a mi función en las operaciones de consolidación que realice esta empresa, bajo el régimen de tránsito interno como lo establece la Ley Aduanera y me obligo a seguir el procedimiento establecido en las disposiciones relativas".

### **Disposiciones jurídicas aplicables:**

Artículos 127, fracción V, 129, fracción II, 131, fracción III, 133, fracción II de la Ley, 170 del Reglamento,

regla 4.6.9. II.2.1.12. RMF.

#### **Formato para "Impresión Simplificada del Pedimento"**

La impresión simplificada del Pedimento es un formato dinámico conformado por bloques, en el cual se deberán imprimir únicamente los bloques que se indican en el presente, con la información transmitida al SAAI en el momento de la elaboración del pedimento a que se refiere el Instructivo para el llenado del pedimento del Anexo 22.

Este formato podrá presentarse para las tres copias del pedimento.

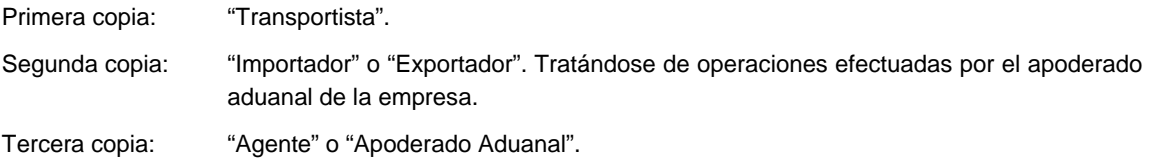

Podrá presentarse para el original que corresponde a la Aduana, al tramitarse los pedimentos conforme a las reglas 3.1.4., 3.7.3., 3.8.12., fracciones I y II, 4.5. 20., 4.5.31., fracción XI, 4.8.4., 4.8.6. y 4.8.7., fracción II.

Tratándose de operaciones efectuadas conforme a la regla 3.1.30. el pedimento habrá de imprimirse, para ser presentado ante la aduana, sólo con los campos contenidos en el formato denominado "Impresión Simplificada del Pedimento", declarando el número de referencia (e-document) emitido por la Ventanilla Digital.

A continuación se presentan los diferentes bloques que pueden conformar la impresión simplificada de un pedimento, citando la obligatoriedad de los mismos y la forma en que deberán ser impresos.

Cuando en un campo determinado, el espacio especificado no sea suficiente, éste se podrá ampliar agregando tantos renglones en el apartado como se requieran.

Cuando el dato de un campo no sea transmitido electrónicamente, según sea el caso, y que éste forme parte de un bloque que debe ser impreso, deberá llenarse el espacio del dato con la leyenda "N/A".

La impresión deberá realizarse de preferencia en láser en papel tamaño carta y los tamaños de letra serán como se indica a continuación:

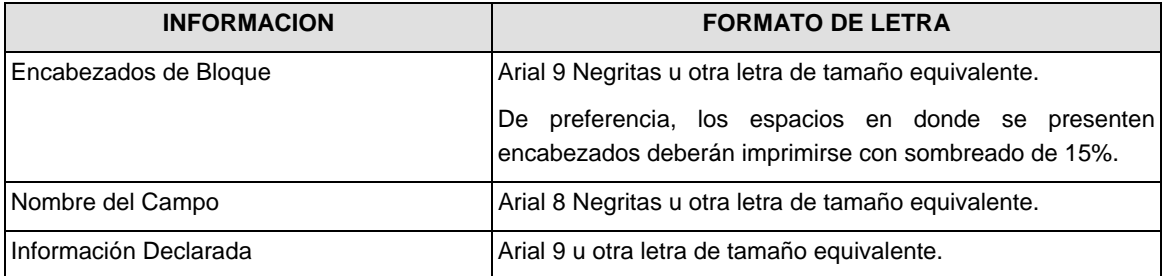

El formato de impresión para todas las fechas será:

DD/MM/AAAA Donde

DD Es el día a dos posiciones. Dependiendo del mes que se trate, puede ser de 01 a 31.

MM Es el número de mes. (01 a 12).

AAAA Es el año a cuatro posiciones.

### **ENCABEZADO PRINCIPAL DEL PEDIMENTO**

El encabezado principal deberá imprimirse como primer bloque de toda impresión simplificada del pedimento. La parte derecha del encabezado deberá utilizarse para las certificaciones de selección automatizada y la certificación de las instituciones bancarias autorizadas para recibir el pago de recaudaciones fiscales al comercio exterior.

La impresión del sub-bloque denominado "CUADRO DE LIQUIDACION" no es obligatorio en la copia que corresponde al transportista, primera copia del pedimento.

Lo dispuesto en el párrafo anterior no será aplicable tratándose de operaciones efectuadas conforme a la regla 3.1.30.

El código de barras bidimensional deberá imprimirse entre el acuse de recibo y el nombre de la aduana/sección de despacho.

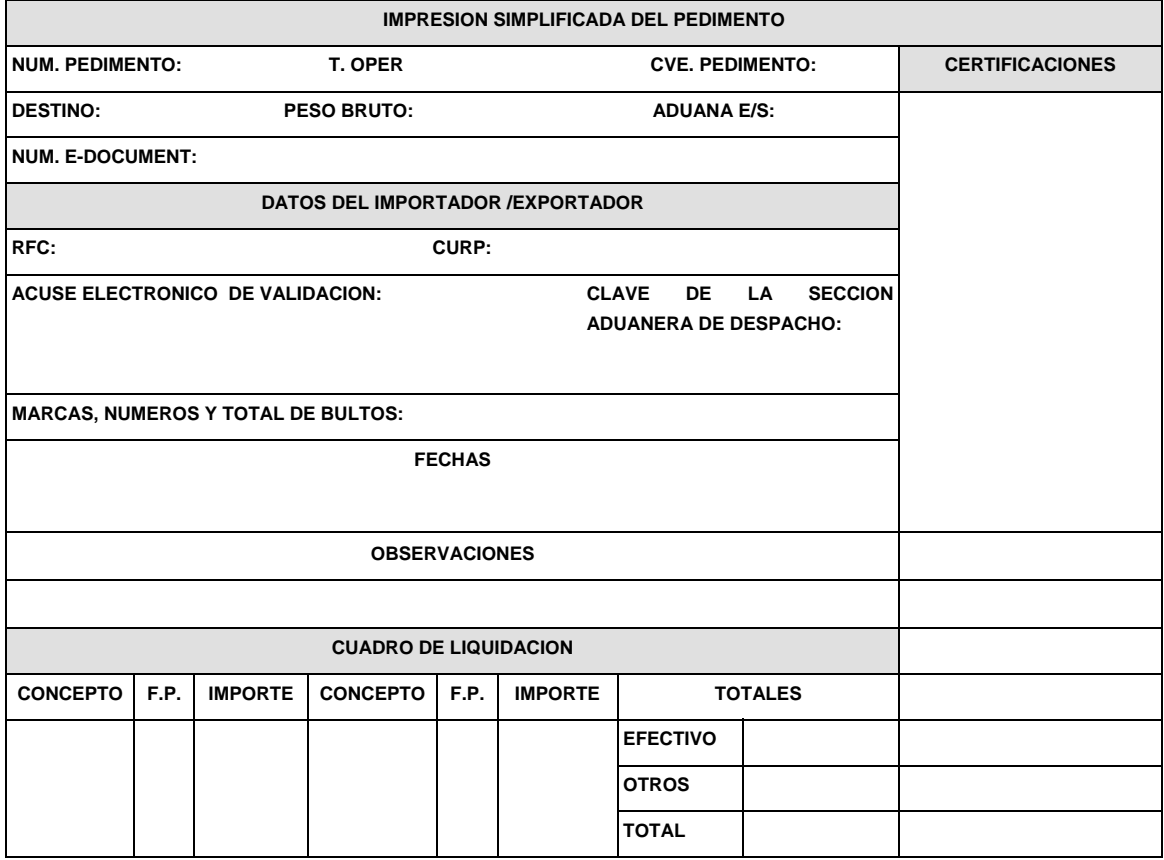

NOTA: En los pedimentos que se tramiten conforme a la reglas 3.1.4., 3.7.3., 3.8.12., fracciones I y II, 4.5.20., 4.5.31., 4.8.4., 4.8.6. y 4.8.7., fracción II, los campos DESTINO, PESO BRUTO, MARCAS, NUMEROS Y TOTAL DE BULTOS deberán llevar impresa la leyenda "N/A".

En operaciones efectuadas conforme a la regla 3.1.30 deberá imprimirse el número de referencia emitido por Ventanilla Digital (e-document); Se podrá imprimir tantos renglones como sean necesarios.

## **OBSERVACIONES**

El bloque correspondiente a observaciones deberá ser impreso cuando se haya enviado electrónicamente esta información, por considerar conveniente manifestar alguna observación relacionada con el pedimento.

No será necesario imprimir el número de referencia emitido por Ventanilla Digital (e-document).

### **CANDADO(S)**

Para el renglón denominado NUMERO DE CANDADO se podrán imprimir tantos renglones como sean necesarios y en cada uno se podrá declarar la información hasta de seis números de candados

El renglón 1RA. REVISION y el renglón 2DA. REVISION solamente se imprimen una sola vez

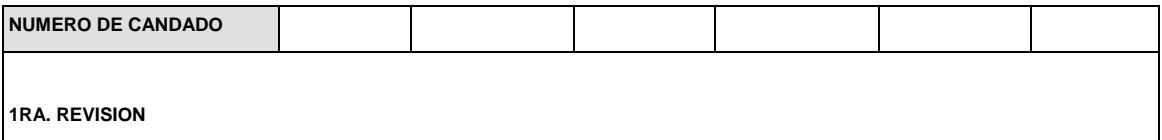

**2DA. REVISION** 

## **GUIAS, MANIFIESTOS O CONOCIMIENTOS DE EMBARQUE**

Se podrán imprimir tantos renglones como sean necesarios y en cada uno se podrá declarar la información hasta de tres números de guías, manifiestos o números de orden del conocimiento de embarque (número e identificador).

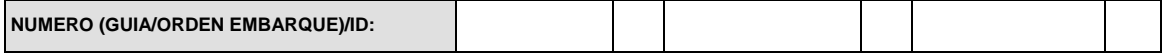

NOTA: Los bloques correspondientes a candados, guías, manifiestos o conocimientos de embarque y contenedores deberán imprimirse siempre que se trate de la primera copia del pedimento (copia correspondiente al transportista).

#### **CONTENEDORES**

Se podrán imprimir tantos renglones como sean necesarios y en cada uno se podrá declarar la información hasta de tres contenedores (número y tipo).

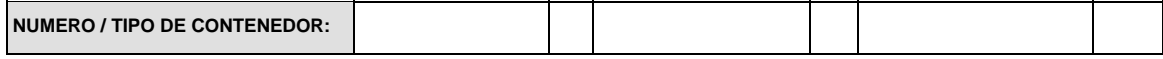

#### **PIE DE PAGINA DEL FORMATO DE IMPRESION SIMPLIFICADA DEL PEDIMENTO**

El pie de página que se presenta a continuación deberá ser impreso en la parte inferior como último bloque de la impresión simplificada del pedimento.

Deberán aparecer el RFC, CURP y nombre del Agente Aduanal, Apoderado Aduanal o Apoderado de Almacén, el número de serie del certificado y la firma electrónica avanzada.

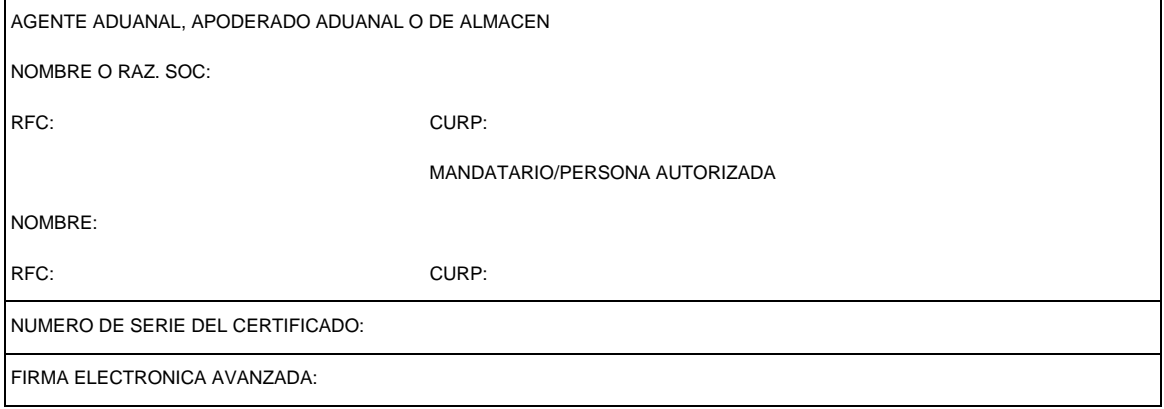

El pago de las contribuciones puede realizarse mediante el servicio de "Pago Electrónico Centralizado Aduanero" (PECA), conforme a lo establecido en la regla 1.6.2., con la posibilidad de que la cuenta bancaria de la persona que contrate los servicios sea afectada directamente por el Banco. El agente o apoderado aduanal que utilice el servicio de PECA, deberá imprimir la certificación bancaria en el campo correspondiente del pedimento o en el documento oficial, conforme al Apéndice 20 "Certificación de Pago electrónico Centralizado" del Anexo 22.

\_\_\_\_\_\_\_\_\_\_\_\_\_\_\_\_\_\_\_\_\_\_\_\_\_\_\_\_\_

El Importador-Exportador podrá solicitar la certificación de la información contenida en este pedimento en: Administración General de Aduanas, Administración de Operación Aduanera "7", Av. Hidalgo Núm. 77, Módulo IV, P.B., Col. Guerrero C.P. 06300. México, D.F

**NOTA:** Cuando el pedimento lleve la firma electrónica avanzada del agente aduanal, no se deberán imprimir los datos del mandatario; tratándose de la leyenda de Pago Electrónico Centralizado Aduanero (PECA), ésta se deberá imprimir en el Pie de Página del pedimento, únicamente en la primera hoja (original y copias).

\_\_\_\_\_\_\_\_\_\_\_\_\_\_\_\_\_\_\_\_\_\_\_\_\_\_

## **RECTIFICACIONES**

## **DATOS DE LA RECTIFICACION**

Cuando se trate de un pedimento de rectificación, el Agente o Apoderado Aduanal deberá imprimir el siguiente bloque en donde se hace mención al pedimento original y a la clave de documento de la rectificación inmediatamente después del encabezado principal.

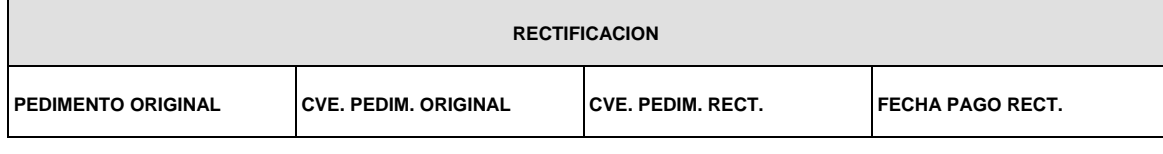

**DIFERENCIAS DE CONTRIBUCIONES A NIVEL PEDIMENTO**

Después de la información de la rectificación, citada en el bloque denominado "Datos de la rectificación", se deberá imprimir el cuadro de liquidación de las diferencias totales del pedimento de rectificación en relación a las contribuciones pagadas en el pedimento que se esté rectificando.

La impresión de este bloque no es obligatorio en el caso del ejemplar que corresponde al transportista, primera copia del pedimento, situación no aplicable tratándose de operaciones efectuadas conforme a la regla 3.1.30.

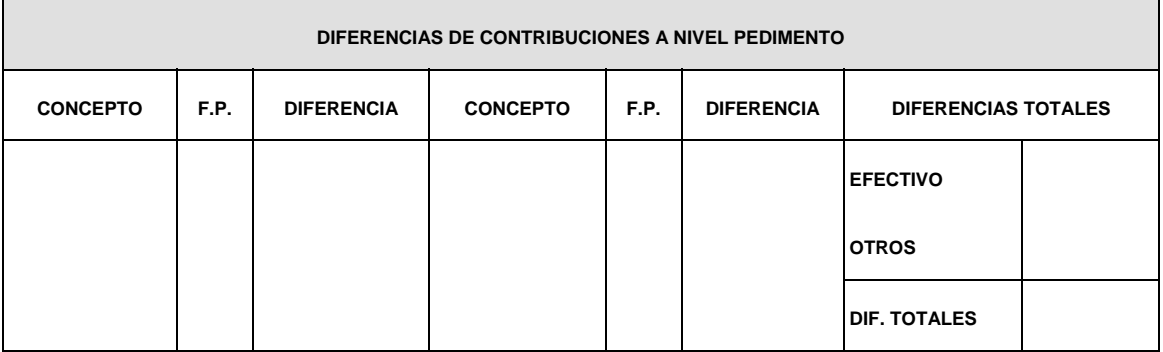

Cabe mencionar que los valores citados en este cuadro deberán coincidir con la certificación bancaria.

### **PEDIMENTO COMPLEMENTARIO**

### **ENCABEZADO DEL PEDIMENTO COMPLEMENTARIO**

Cuando se trate de un pedimento complementario debido a la aplicación de los Artículos 303 del TLCAN,

14 de la Decisión o 15 del TLCAELC, el Agente o Apoderado Aduanal deberá imprimir el siguiente bloque

inmediatamente después del encabezado principal de la impresión simplificada del pedimento.

#### **PEDIMENTO COMPLEMENTARIO**

### **"Formato para Impresión Simplificada de Remesa de Consolidado**

La impresión simplificada de Remesa de Consolidado es un formato conformado por bloques, en el cual se deberán imprimir únicamente los bloques que se indican en el presente, con la información relacionada con la Remesa de Consolidado y al Comprobante de Valor Electrónico (COVE) transmitido a la Ventanilla Unica.

Este formato deberá presentarse en una copia para el "Transportista".

A continuación se presentan los diferentes bloques que deberán conformar la impresión simplificada de Remesa de Consolidado, citando la forma en la que deberán ser impresos.

Deberá realizarse de preferencia con impresora láser en papel tamaño carta y con el formato de letra que se señala a continuación:

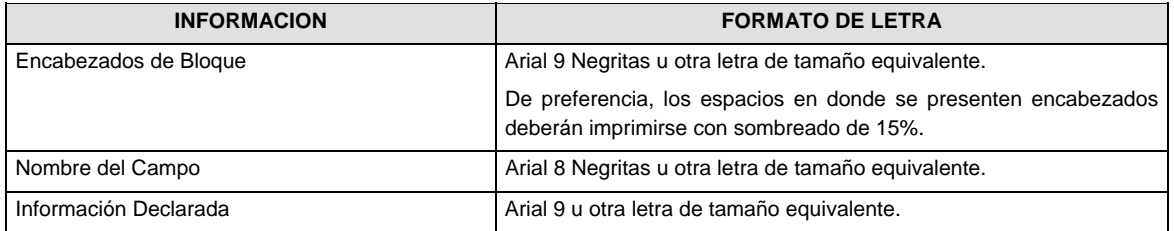

## **ENCABEZADO PRINCIPAL DE LA REMESA DE CONSOLIDADO**

El encabezado principal deberá imprimirse como primer bloque de toda impresión simplificada de la remesa de consolidado. La parte derecha del encabezado deberá utilizarse para las certificaciones de selección automatizada.

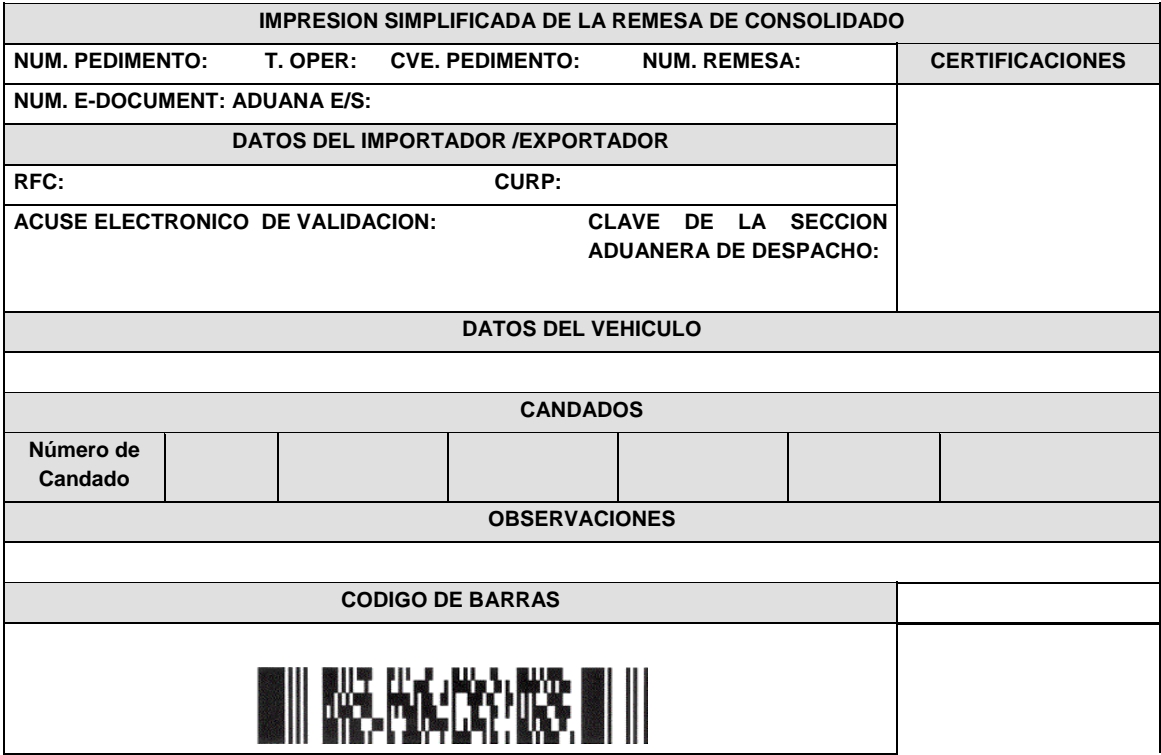

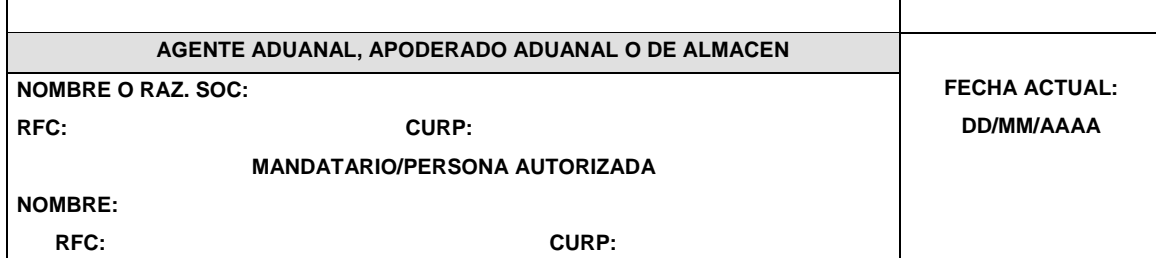

### **ANEXO 22 DE LAS REGLAS DE CARACTER GENERAL EN MATERIA DE COMERCIO EXTERIOR PARA**

**2011** 

## **INSTRUCTIVO PARA EL LLENADO DEL PEDIMENTO**

**CAMPO CONTENIDO** 

...........................................................................................................................................................................

## **DISTRIBUCION DE COPIAS**

...........................................................................................................................................................................

Tratándose de operaciones efectuadas conforme a la regla 3.1.30. el pedimento habrá de imprimirse, para

ser presentado ante la aduana, sólo con los campos contenidos en el formato denominado "Impresión

Simplificada del Pedimento", asentando el código de barras correspondiente conforme a lo establecido en

el apéndice 17 del anexo 22 y declarando el número de referencia (e-document) emitido por la Ventanilla

Digital.

...........................................................................................................................................................................

## **Atentamente,**

México, D.F., a 22 de febrero de 2012.- El Jefe del Servicio de Administración Tributaria, **Alfredo** 

**Gutiérrez Ortiz Mena**.- Rúbrica.